# MATLAB EXPO

#### Formalizing Requirements and Generating Requirements-Based Test Cases

Dalton L'Heureux, MathWorks

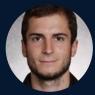

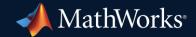

## Why Model-Based Design Anything?

#### Model-Based Design: Detect Error Earlier to Minimize Costs

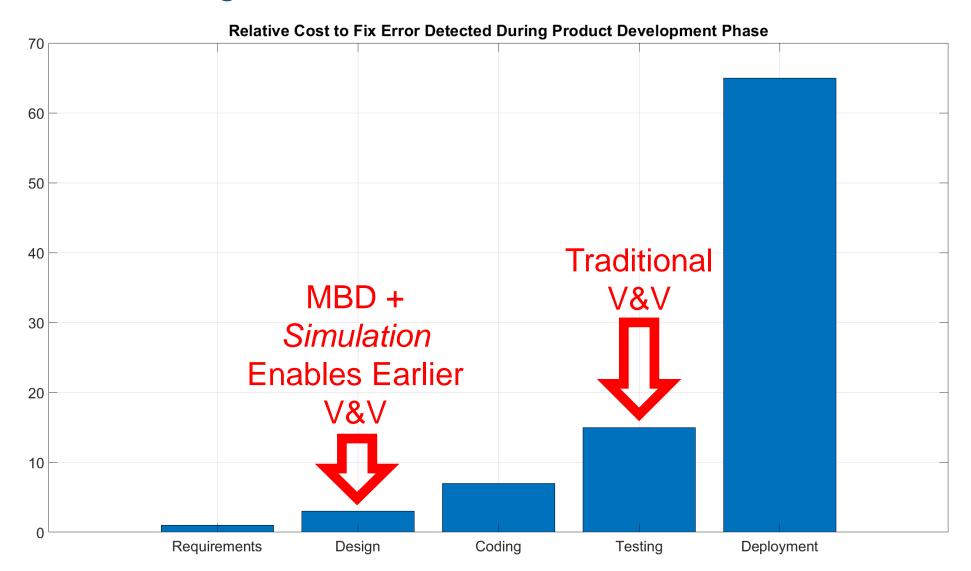

Data gathered by Hewlett Packard referred by XB in 2017 https://xbsoftware.com/blog/why-should-testing-start-early-software-project-development/

#### Model-Based Design ROI Calculation for Aerospace Applications

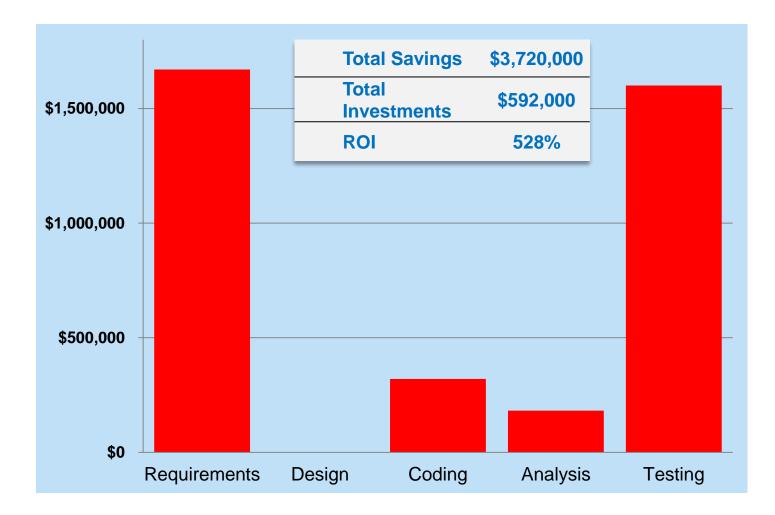

#### Can we Detect Errors Even Earlier?

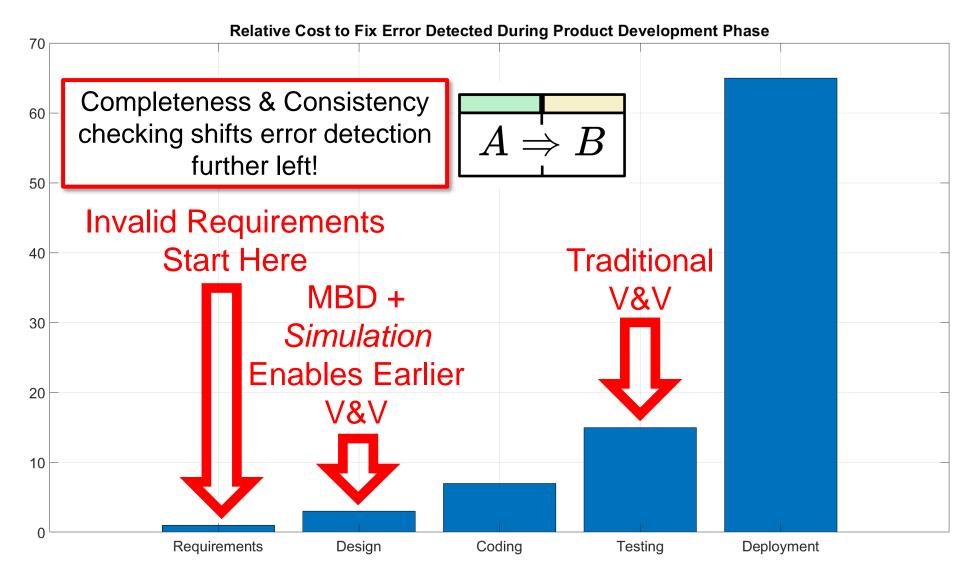

### Let's Look at an Example!

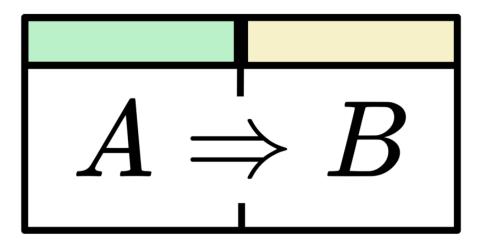

#### #1: Manually Author Tests with Simulink Test

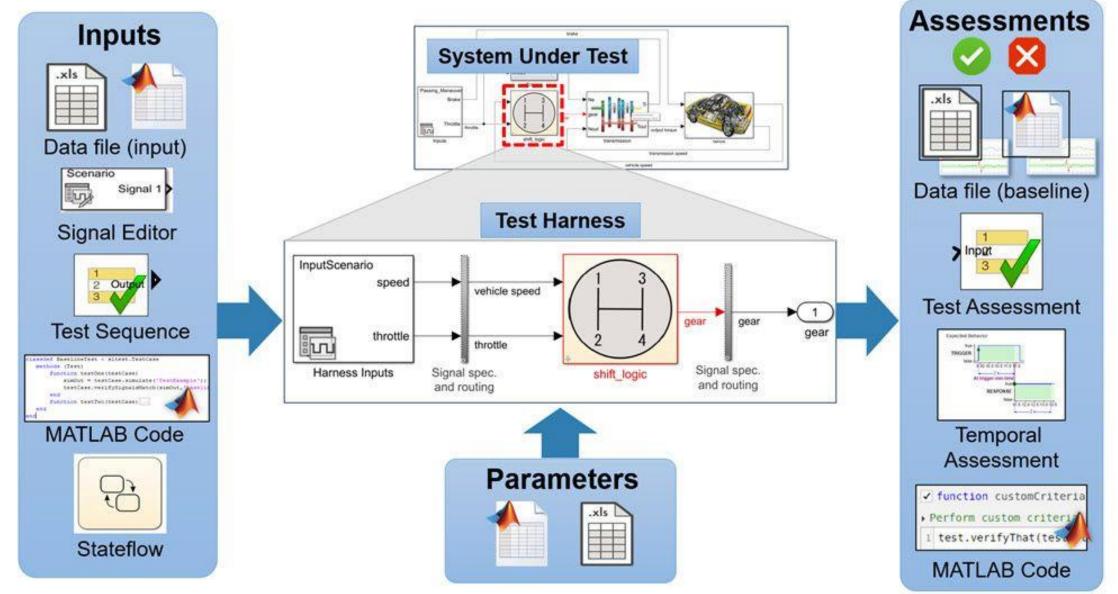

#### #2: Generate Tests off Requirement Models Using Simulink Design Verifier Blocks

- Simulink Design Verifier can generate test cases that satisfy coverage objectives for your model, including Decision, Condition, MCDC, Relational Boundary, and Custom Objectives.
- Custom Objectives are modeled using the following constructs:
  - <u>Test Objective</u> Define values of a signal a test case must satisfy
  - Test Condition Constrain values of a signal
  - <u>Verification Subsystem</u> Conceals logic/objectives from analysis
- What do your test cases ACTUALLY mean?
  - Structural Coverage Based Tests?
  - Low-Level Requirements Based Tests used to test generated code?
  - Requirements Based Tests generated from an *Independently* developed requirement model?
  - Requirements Based Tests generated from a Design Model? What about with *Independently* defined expected outputs?

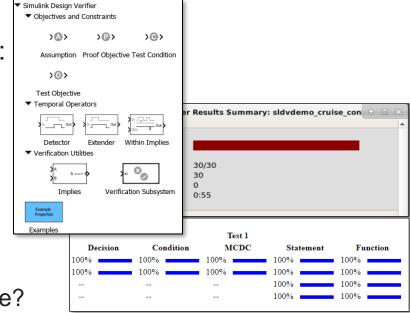

#### #3: Generate Tests off Requirement Models Using the Requirements Table Block

| N  | odeLogicSpec | Requirements Table                            |                                                 |                                             |                      |                                                 |                                                  |             |     |             |                   |                   |                            |               |                 |  |
|----|--------------|-----------------------------------------------|-------------------------------------------------|---------------------------------------------|----------------------|-------------------------------------------------|--------------------------------------------------|-------------|-----|-------------|-------------------|-------------------|----------------------------|---------------|-----------------|--|
| Re | quirements   | Assumptions                                   |                                                 |                                             |                      |                                                 |                                                  |             |     |             |                   |                   |                            |               |                 |  |
| _  | Index        | Summary                                       | Precondition                                    |                                             |                      |                                                 |                                                  |             |     |             |                   |                   | -                          |               | Postcondition   |  |
| 0  | Index        |                                               | getSimulationTime()                             | == 0                                        | getPrevi             | ous(Mo                                          | ode)                                             |             |     |             |                   |                   |                            | Duration Mode |                 |  |
| 1  |              |                                               |                                                 |                                             |                      |                                                 |                                                  |             |     |             |                   |                   |                            |               | WaitForComms    |  |
| 2  |              |                                               | false                                           |                                             |                      |                                                 |                                                  |             |     |             |                   |                   |                            |               |                 |  |
|    |              |                                               | 14100                                           |                                             |                      |                                                 |                                                  |             |     |             |                   |                   |                            |               |                 |  |
| 2  | .1           |                                               |                                                 | WaitFo                                      | ns                   | GCSCmds.WIFIconnected &&<br>GCSCmds.BTconnected |                                                  |             |     |             |                   |                   | Init                       |               |                 |  |
| 2  | .2           |                                               |                                                 |                                             |                      | GCSCmds.CalibrateCmd                            |                                                  |             |     |             |                   |                   | Calibration                |               |                 |  |
| 2  | .3           |                                               |                                                 |                                             |                      | bration                                         | GCSCmds.GCS_MissionMode =<br>State.CalibrationDo |             |     |             |                   |                   |                            | ReadyForTO    |                 |  |
| 2  | .4           |                                               | Inconsistent with requirement 2.7               |                                             | Read                 | 1.5                                             |                                                  |             | -   | 1000        | la de O           |                   | Orred                      |               | O - l'har tie e |  |
| 2  | .4           | Time         0-0.2           Step         1-3 |                                                 |                                             |                      | 0.3                                             | 0.4<br>5                                         | 0.5         | 0.6 | 0.7         |                   |                   | Cmd                        |               | Calibration     |  |
| 2  | .5           |                                               | GCSCmds.EMERGENCY_OFF                           |                                             | Read                 | 4<br>6-0110                                     | 0                                                | 6<br>1<br>0 | 0   | 8<br>0<br>0 | 9<br>0 ISB        | 10<br>0           |                            |               | TrackAlt        |  |
| 2  | .6           |                                               | GCSCmds.BTconnected                             | 1                                           | Tra                  | o<br>Igkait                                     | 0                                                | 0           | 0   | 0<br>toe.A  | •                 | 0<br>0- Sing<br>0 | e(0.1)                     |               | Track3D         |  |
| 2  | .7           | A                                             | GCSCmds.CalibrateCmd<br>GCSCmds.GCS_MissionMode | 0                                           | Tra                  | o<br>okait                                      | 0                                                | 0           | 0   | 1           | o ~ise            | 0                 |                            |               | LostBall        |  |
| 2  | .8           | ٨                                             | IsBall<br>State.CalibrationDone<br>State.V_BODY | 1                                           | Tra<br>509 0.54371 ] | 0                                               | 0                                                | 0           | 0   | 0           | 1<br>0<br>] [000] | 0                 | == uint8(2)   <br>ingle(3) |               | Land            |  |
| 2  | .9           |                                               | State.Angles State.Altitude                     | [ -0.00363 7.1<br>[ 2.9851 -1.37<br>-1.3077 |                      |                                                 | [ 0 0 0 ]<br>[ -1.3963 2.3963 0<br>0             | -           |     |             | 0                 | 10001             | /                          |               | LostBall        |  |
|    |              |                                               |                                                 | 2.5219                                      |                      | 0                                               | 0                                                | 0           | 0   | 0           | -                 | 0                 |                            |               |                 |  |

#### **Additional Resources**

**Product Page:** 

Requirements Toolbox - MATLAB & Simulink (mathworks.com)

**Documentation:** 

- <u>Requirements Toolbox Documentation (mathworks.com)</u>
- <u>Requirements Definition (mathworks.com)</u>
- <u>Requirements Table Block (mathworks.com)</u>
  - Use a Requirements Table Block to Create Formal Requirements (mathworks.com)

Examples:

- <u>Requirements Toolbox Examples (mathworks.com)</u>
- Formalize Requirements in Simulink Models Examples (mathworks.com)

# MATLAB EXPO

#### Thank you

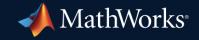

© 2023 The MathWorks, Inc. MATLAB and Simulink are registered trademarks of The MathWorks, Inc. See *mathworks.com/trademarks* for a list of additional trademarks. Other product or brand names may be trademarks or registered trademarks of their respective holders.

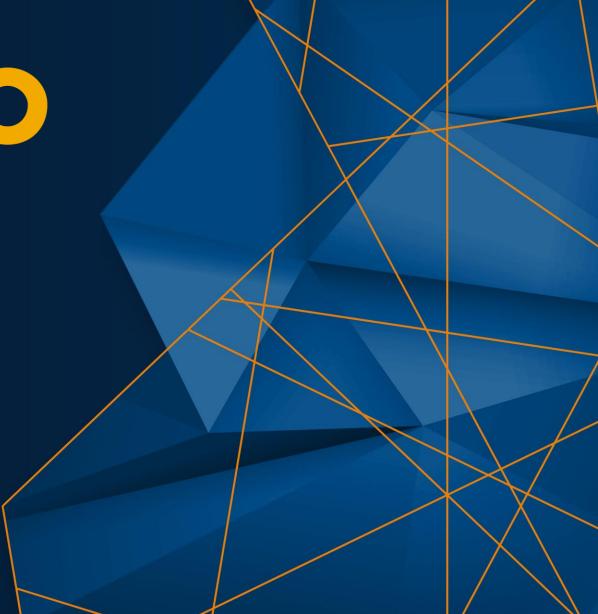